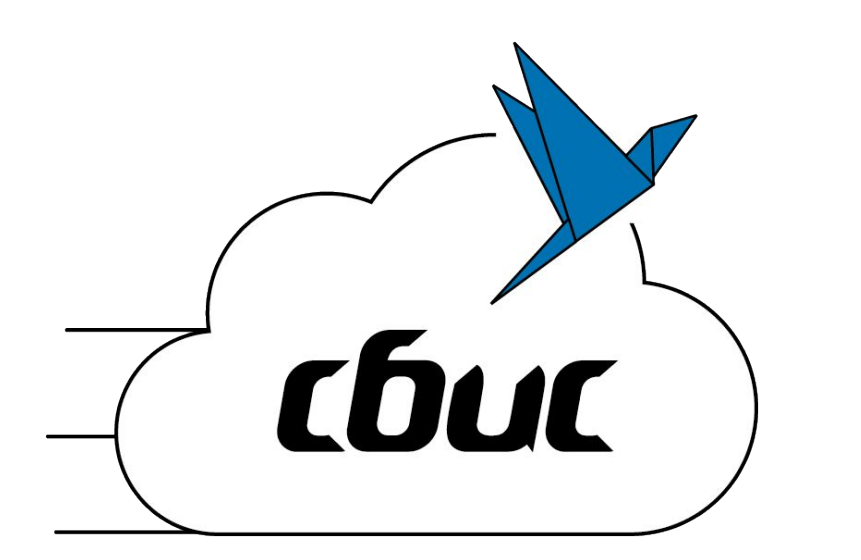

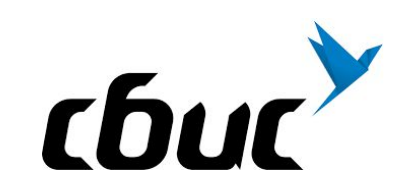

# Массовая оптимизация запросов PostgreSQL - explain.sbis.ru

Кирилл Боровиков / Технический директор

# «Тензор» – это СБИС миллион клиентов

100+ проектов

10 центров разработки

более 1000 сотрудников в них

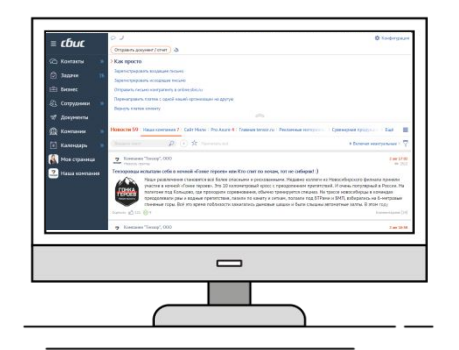

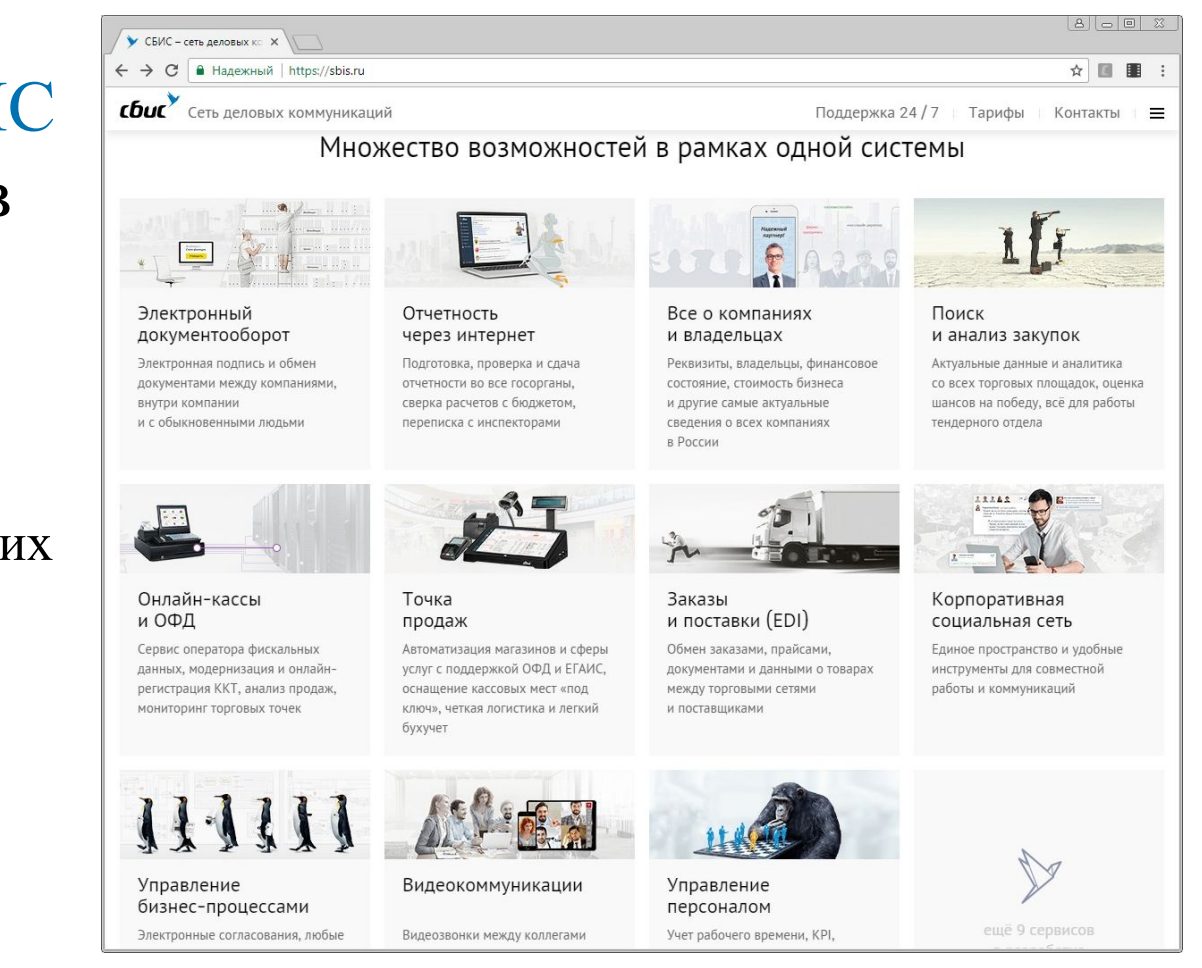

Активно используем PostgreSQL

○ ~400ТВ «рабочих» данных

«в продакшене» с 2008 года

 $\circ$  уже более 250 серверов

SQL - декларативный язык

вы описываете, что хотите получить

СУБД лучше «знает», как это сделать:

какие индексы использовать, в каком порядке соединять таблицы, как накладывать условия...

SQL - декларативный язык

некоторые СУБД принимают «подсказки»

PostgreSQL  $-$  HeT, HO...

всегда готов рассказать, как конкретно он выполняет ваш запрос

Классика: «А почему у нас тут выполнялось долго?»

алгоритмически неэффективный запрос/план

неактуальная статистика

«затык» по ресурсам (процессор, диск, память)

блокировки – для DML-запросов

Классика: «А почему у нас тут выполнялось долго?»

алгоритмически неэффективный запрос/план

неактуальная статистика

«затык» по ресурсам (процессор, диск, память)

«Нам нужен план!»

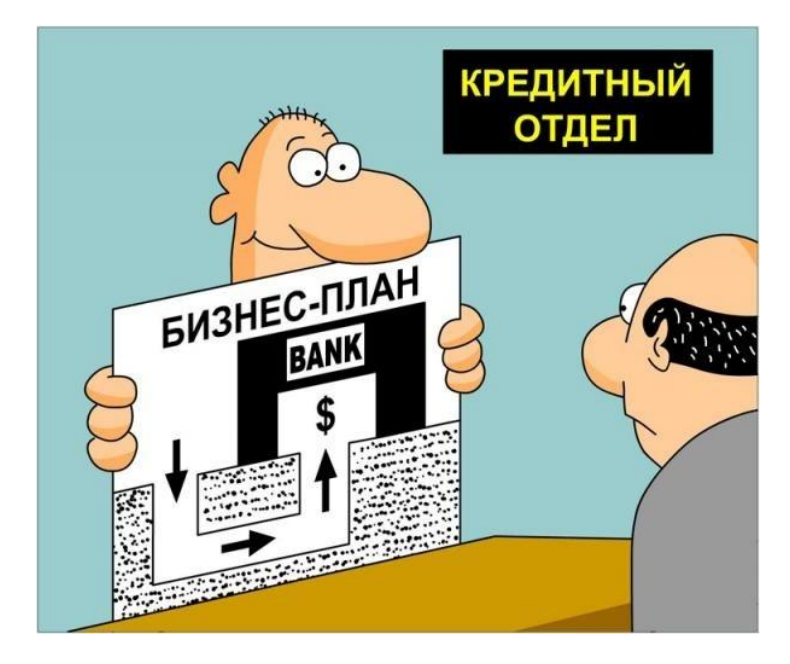

План запроса – дерево в текстовом представлении

каждый элемент – одна из выполняемых операций

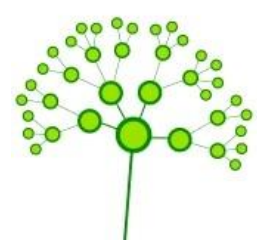

получение данных, построение битовых карт, обработка данных, операция над множествами, соединение, вложенный запрос

выполнение плана – обход дерева

#### EXPLAIN (ANALYZE, BUFFERS) SELECT ...

https://postgrespro.ru/docs/postgrespro/9.6/using-explain

подходит только для локальной отладки

Модуль auto\_explain

https://postgrespro.ru/docs/postgresql/9.6/auto-explain

анализирует все запросы <del>подряд</del> дольше XXXms

фиксирует для них планы выполнения

пишет все это в лог сервера

#### Модуль auto\_explain

2017-09-05 17:06:25.638 MSK [57829:113/3890139] [profiles] 10.76.101.19(58818) sbis3mon : sbis3mon-ppc1.unix.tensor.ru [14899] LOG: duration: 11.007 ms plan: Query Text: SELECT extract (epoch FROM now())::integer ts , sum (CASE WHEN relkind IN ('r', 't', 'm') THEN pg stat get numscans (oid) END) seg , sum (CASE WHEN relkind IN ('r', 't', 'm') THEN pg stat get tuples returned (oid) END) seq tup read , sum (CASE WHEN relkind IN ('r', 't', 'm') THEN pg stat get tuples hot updated (oid) END) hot , sum (CASE WHEN relkind IN ('r', 't', 'm') THEN pg stat get live tuples (oid) END) live , sum (CASE WHEN relkind IN ('r', 't', 'm') THEN pg stat get dead tuples (oid) END) dead , sum (CASE WHEN relkind = 'i' THEN pg stat get numscans (oid) END) idx , sum (CASE WHEN relkind = 'i' THEN pg stat get tuples fetched (oid) END) idx tup fetch **FROM** pg\_class WHERE relkind IN  $('r', 't', 'm', 'i');$ Aggregate (cost=58.77..58.79 rows=1 width=228) (actual time=10.998..10.998 rows=1 loops=1) Buffers: shared hit=24 -> Seq Scan on pg class (cost=0.00..32.73 rows=443 width=5) (actual time=0.009..0.217 rows=443 loops=1) Filter:  $(\text{relkind} = \text{ANY} (\{r, t, m, i\}': : "char"]))$ Rows Removed by Filter: 139 Buffers: shared hit=24

 $\bigcirc$ 

#### Модуль auto\_explain

2017-09-05 17:06:25.638 MSK [57829:113/3890139] [profiles] 10.76.101.19(58818) sbis3mon : sbis3mon-ppc1.unix.tensor.ru [14899] LOG: duration: 11.007 ms plan: Query Text: SELECT extract (epoch FROM now())::integer ts , sum (CASE WHEN relkind IN ('r', 't', 'm') THEN pg stat get numscans (oid) END) seq , sum (CASE WHEN relkind IN ('r', 't', 'm') THEN pg stat get tuples returned (oid) END) seq tup read , sum (CASE WHEN relkind IN ('r', 't', 'm') THEN pg stat get tuples hot updated (oid) END) hot , sum (CASE WHEN relkind IN ('r', 't', 'm') THEN pg stat get live tuples (oid) END) live **ХАРОШИЙ** , sum (CASE WHEN relkind IN ('r', 't', 'm') THEN pg stat get dead tuples (oid) END) dead , sum (CASE WHEN relkind = 'i' THEN pg stat get numscans (oid) END) idx У ВАС ШІАН... , sum (CASE WHEN relkind = 'i' THEN pg stat get tuples fetched (oid) END) idx tup fetch **FROM** A SURA SUBSTRAT DOROT H HORIZONESTING - NOTES pg class WHERE relkind IN  $('r', 't', 'm', 'i');$ Aggregate (cost=58.77..58.79 rows=1 width=228) (actual time=10.998..10.998 rows=1 loops=1) Buffers: shared hit=24 -> Seq Scan on pg class (cost=0.00..32.73 rows=443 width=5) (actual time=0.009..0.217 rows=443 loops=1) Filter: (relkind = ANY ('{r, t, m, i}':: "char"[])) Rows Removed by Filter: 139 Buffers: shared hit=24

Логи и план текстом - ненаглядно:

узел содержит сумму по ресурсам поддерева

время необходимо умножать на loops

... так кто же «самое слабое звено»?

Логи и план текстом - ненаглядно:

узел содержит сумму по ресурсам поддерева

время необходимо умножать на loops

... так кто же «самое слабое звено»?

«Понимание плана – это искусство, и чтобы овладеть им, нужен определённый опыт...»

Логи и план текстом – ненаглядно:

узел содержит сумму по ресурсам поддерева

время необходимо умножать на loops

... так кто же «самое слабое звено»?

Нужна хорошая визуализация!

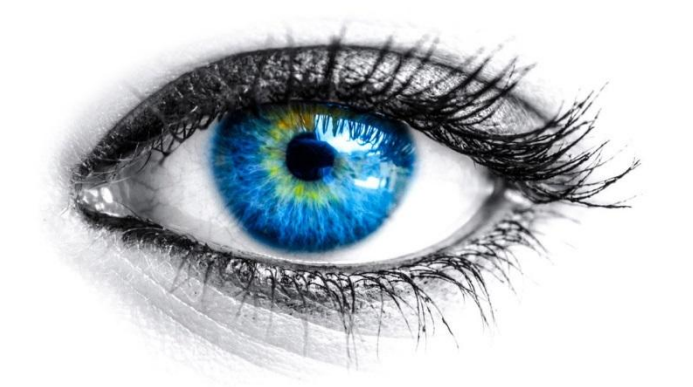

#### explain.depesz.com

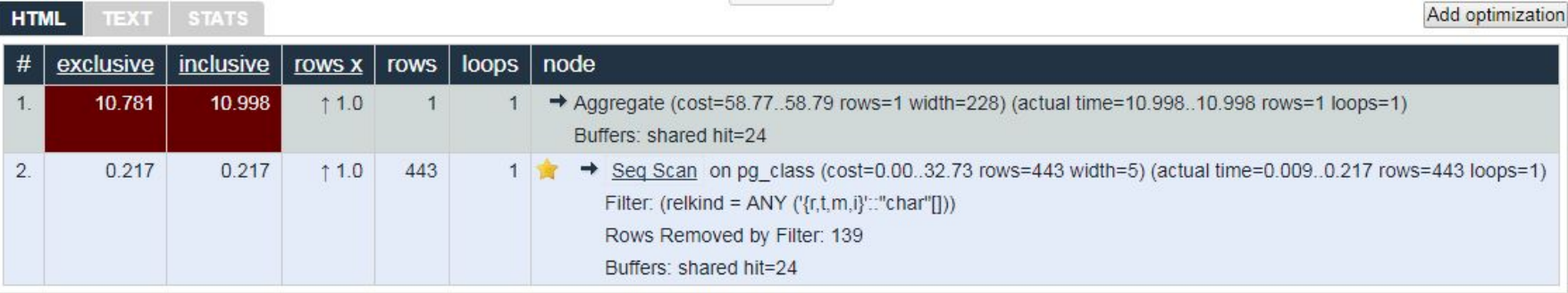

 $\Omega$ 

explain.depesz.com - pro

«собственное» время каждого узла

отклонение от статистически-плановых rows

количество повторов каждого узла

архив планов (можно обмениваться ссылками)

explain.depesz.com - contra

требует сору&paste планов из лога

нет анализа ресурсов (buffers)

код на Perl, нет развития

ошибки анализа CTE/InitPlan :(

#### explain.depesz.com - ошибки анализа CTE Scan

Add optimization **HTML TEXT STATS** exclusive inclusive  $loops | node$  $#$ **TOWS X rows**  $1.$ 6.406 6.406  $11.0$  12.213  $\rightarrow$  CTE Scan on cl (cost=485.67..725.01 rows=11.967 width=197) (actual time=0.006..6.406 rows=12,213 loops=1) Buffers: shared hit=366  $\overline{2}$ CTF cl 1.389 1.389  $11.0$ Seq Scan on pg class (cost=0.00..485.67 rows=11,967 width=219)  $3.$ 12.213 (actual time=0.004..1.389 rows=12,213 loops=1) Buffers: shared hit=366

explain.sbis.ru

⊙ ура! мы пишем свое!

 $Node.JS + Express + Twitter Bootstrap + D3.is$  $($  )

прототип за 2 недели

explain.sbis.ru

собственный парсер плана

корректный анализ CTE Scan

анализ распределения ресурсов (buffers)

наглядность, подсветка синтаксиса

#### explain.sbis.ru - полный план

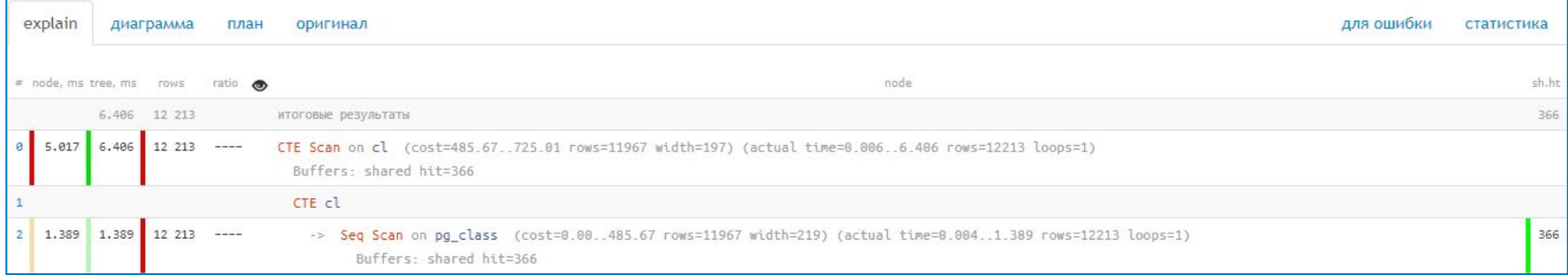

 $\bigcirc$ 

#### explain.sbis.ru - сокращенный план (шаблон)

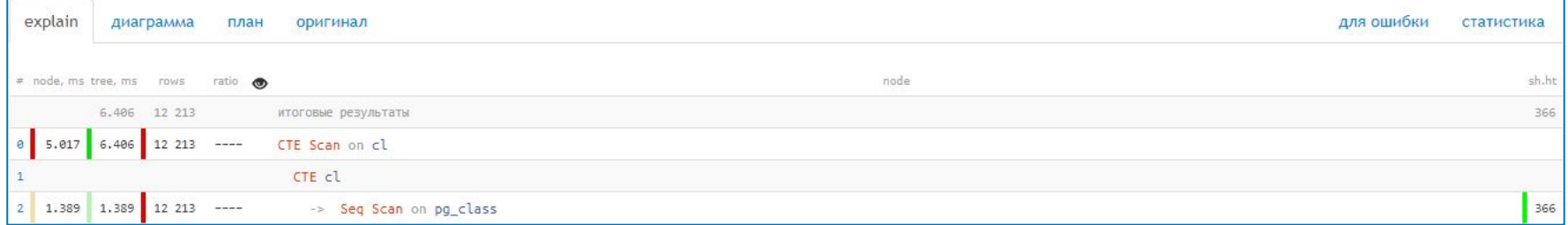

◯

#### explain.sbis.ru - распределение затрат времени

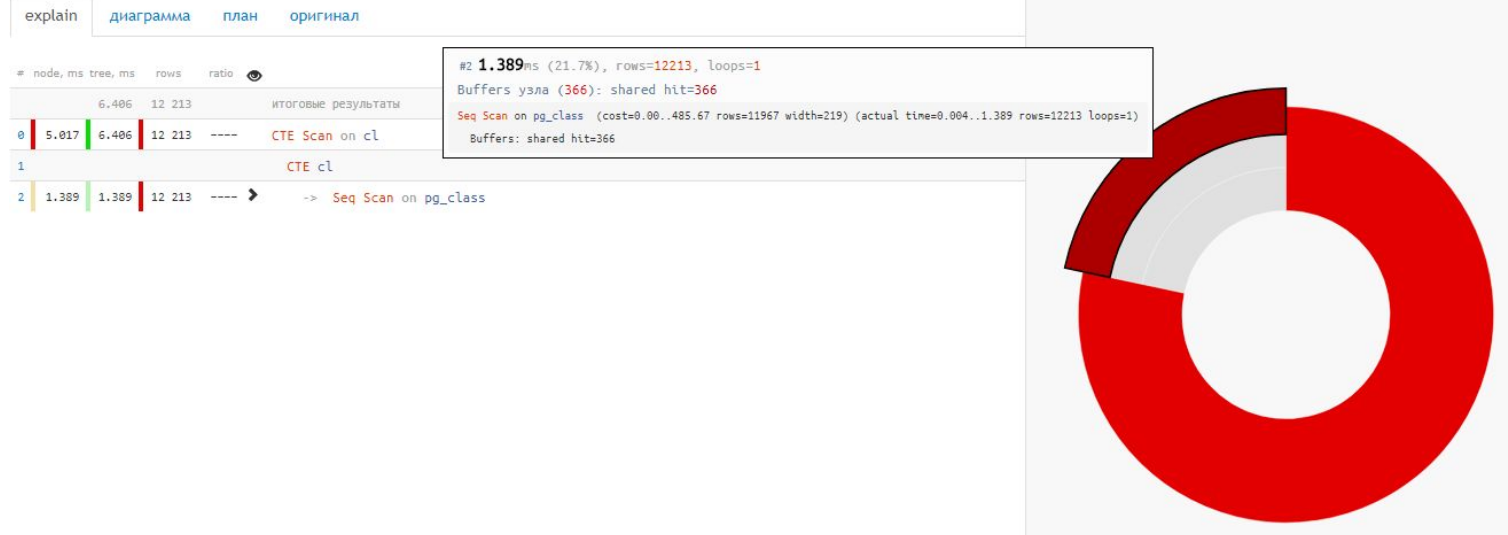

O

#### explain.sbis.ru - распределение затрат времени

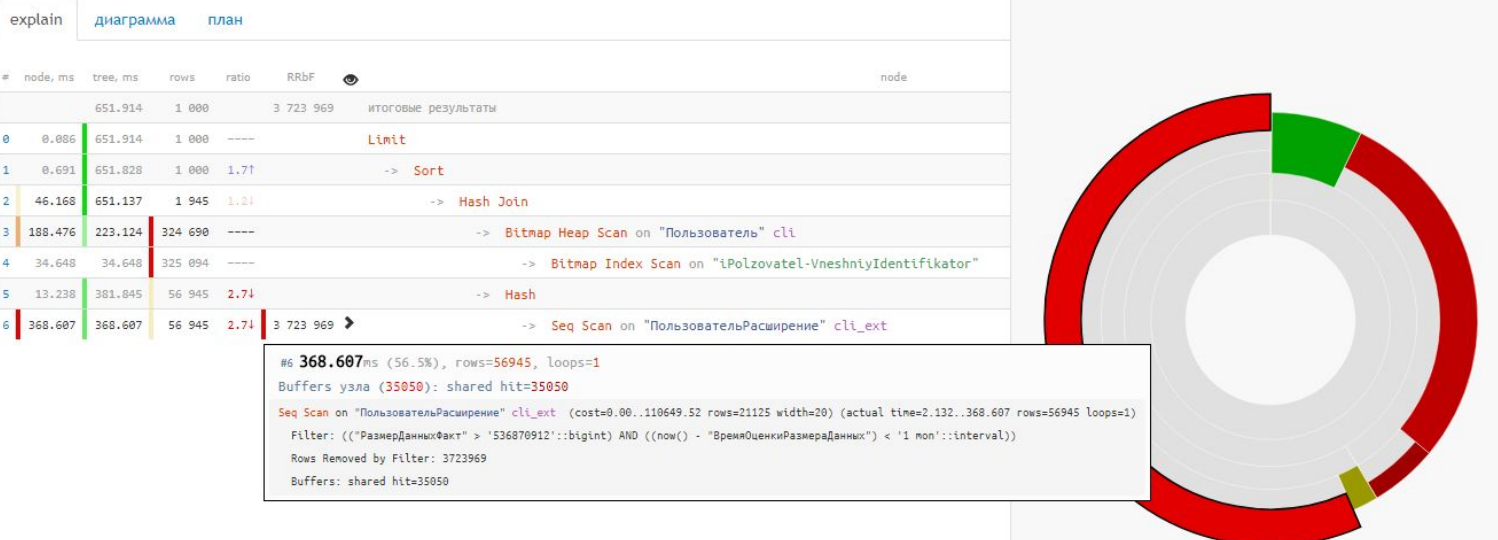

```
explain.sbis.ru – «грабли»
```
проблемы округления

 $0.001ms \times (loops=1000) = 0.95ms \dots 1.05ms$ 

распределение ресурсов CTE/InitPlan/SubPlan

+4 недели отладки:(

```
explain.sbis.ru - «грабли»
```

```
WITH cl AS (
 TABLE pg_class
(TABLE cl LIMIT 1)
 UNION ALL
(TABLE cl LIMIT 1 OFFSET 100);
```
 $\Omega$ 

#### explain.sbis.ru - «грабли»

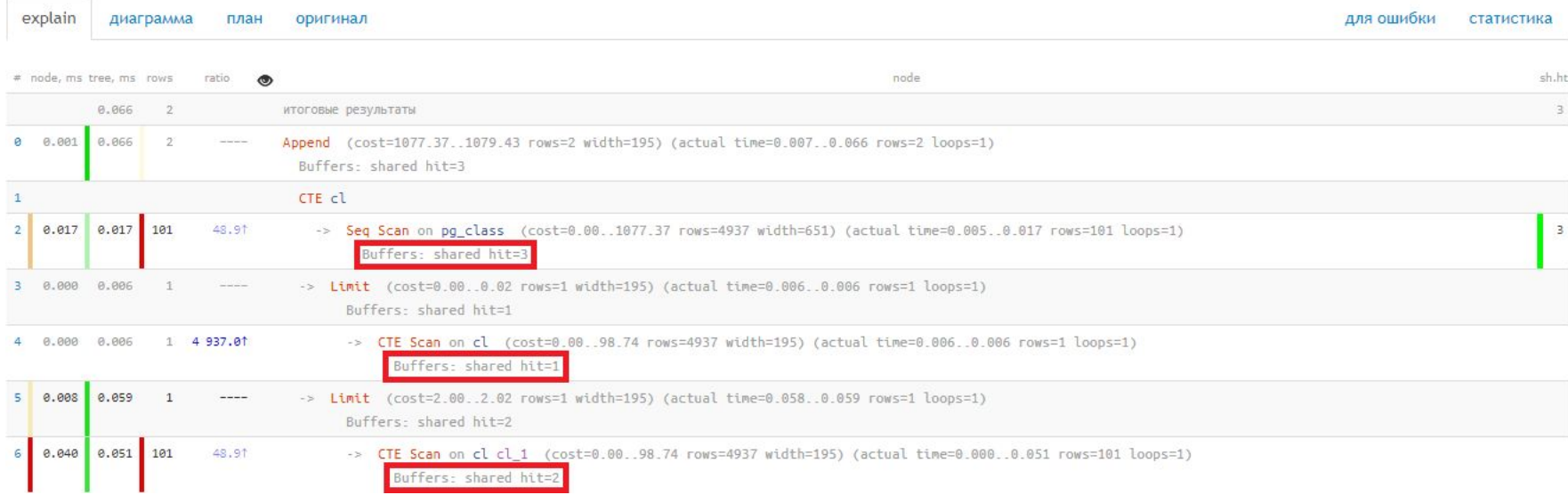

O

#### explain.sbis.ru - дерево выполнения

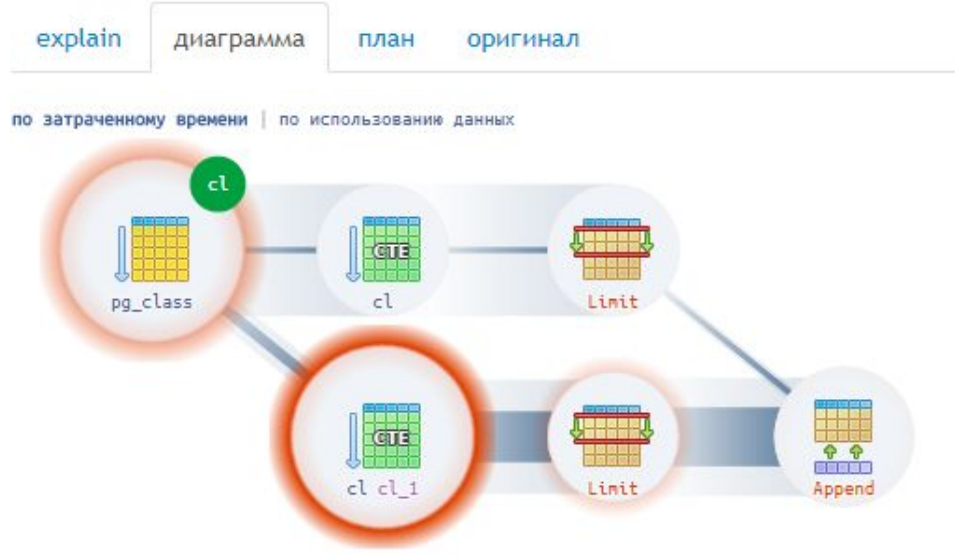

∩

#### explain.sbis.ru - дерево выполнения

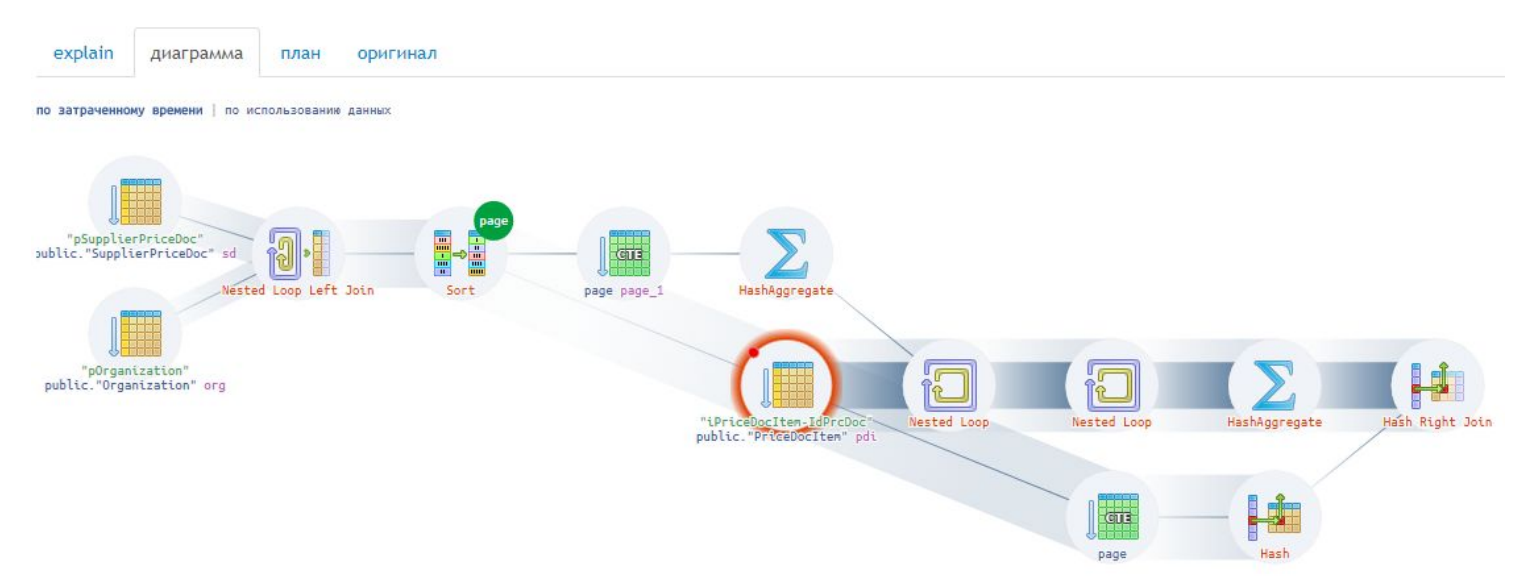

∩

#### explain.sbis.ru - дерево выполнения

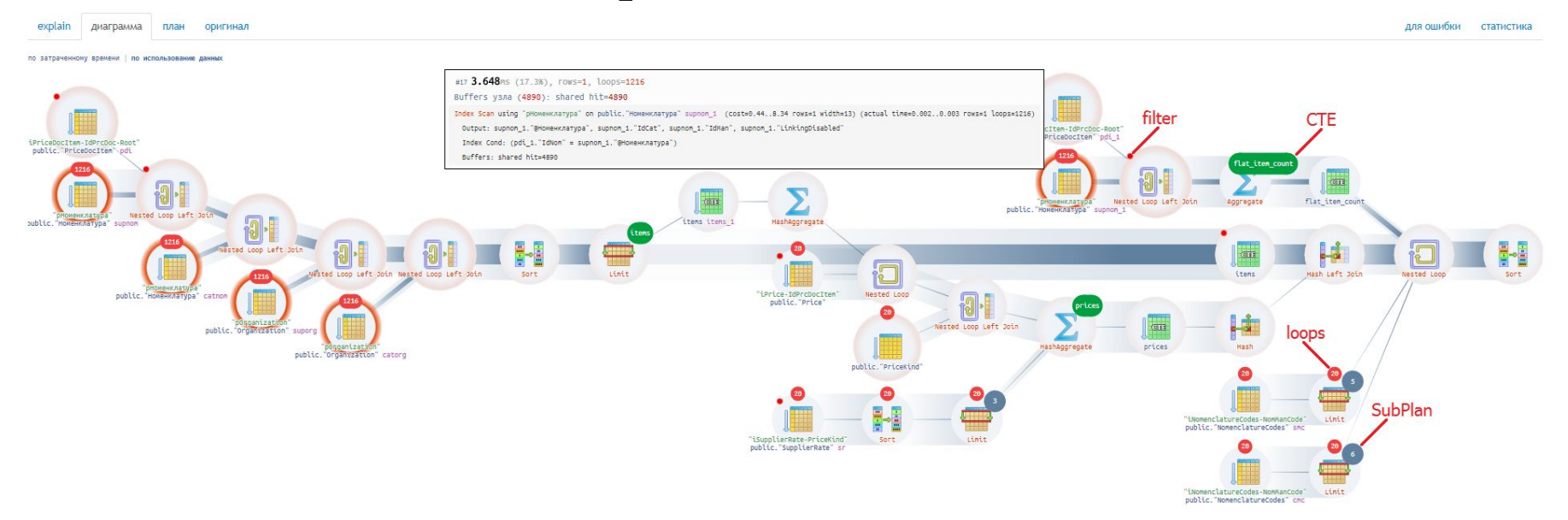

explain.sbis.ru

⊙ «Теперь, Нео, ты знаешь кунг-фу»

![](_page_33_Picture_3.jpeg)

![](_page_34_Picture_1.jpeg)

«Копипаста» – плохо

100+ серверов  $\left( \begin{array}{c} \end{array} \right)$ 

1000+ разработчиков  $( \ )$ 

 $\Omega$ 

![](_page_36_Figure_1.jpeg)

![](_page_37_Figure_1.jpeg)

∩

100+ серверов, 50Кqps, 100-150GB/день

секционирование по дням (ждем 10.0!)

очень-очень быстрый «потоковый» COPY

отказались от триггеров (почти)

Отказались от триггеров

нет ссылочной целостности (нет FK и их проверки)

агрегация и хэширование на стороне коллектора

каждая таблица наполняется «своим» потоком

![](_page_40_Figure_1.jpeg)

коллектор

![](_page_40_Picture_2.jpeg)

 $4<sup>1</sup>$ 

#### «Потоковый» СОРҮ

всегда открыт СОРҮ-канал/пул на таблицу

«переоткрывается» раз в XXXms для закрытия ТХ

отправляем запись в канал сразу при получении никакой дополнительной буферизации, да-да

#### «Потоковый» СОРҮ

таблицы-словари

#### триггер BEFORE INSERT

9.5<sup>+</sup>: INSERT ... ON CONFLICT DO NOTHING

O

#### «Потоковый» СОРҮ

тогда: 4K write ops  $\rightarrow$  1K write ops (в 4 раза!)

#### сейчас: 6K write ops ~100MB/s, 10ТВ/3мес

![](_page_43_Figure_4.jpeg)

![](_page_43_Figure_5.jpeg)

![](_page_44_Picture_0.jpeg)

100+ серверов, 50Кqps, 100-150GB/день

миллионы планов за сутки

O

100+ серверов, 50Кqps, 100-150GB/день

миллионы планов за сутки

![](_page_46_Picture_3.jpeg)

#### 100+ серверов, 50Кqps, 100-150GB/день

миллионы планов за сутки

![](_page_47_Picture_3.jpeg)

100+ серверов, 50Кqps, 100-150GB/день

кто? откуда этот запрос  $(\ )$ 

где? что за сервер, база  $($  )

как? в чем проблема в плане

#### «Хозяин» у каждого запроса

SET application name =  $\leq$ BL.host>: $\leq$ BL.method>'

страдаем от ограничения в 63 байта (тип name)

#### «Хозяин» у каждого запроса

 $\bigcirc$  log line prefix = '%m [%p:%v] [%d] %r %a'

https://postgrespro.ru/docs/postgrespro/9.6/runtime-config-logging

2017-09-05 17:06:25.638 MSK [57829:113/3890139] [profiles] 10.76.101.19(58818) sbis3mon : sbis3mon-ppc1.unix.tensor.ru [14899]

#### «Хозяин» у каждого запроса

![](_page_51_Picture_24.jpeg)

 $\bigcirc$ 

#### Модель анализа

экземпляр PostgreSQL (хост:порт), день

#### шаблон, приложение/метод, узел плана

![](_page_52_Picture_39.jpeg)

#### От планов – к шаблонам

уменьшение количества анализируемых объектов

#### вычленение общих паттернов поведения

![](_page_53_Picture_40.jpeg)

Разрезы анализа планов

количество фактов по шаблону/методу

суммарное и среднее время

количество ресурсов (buffers hit/read)

таймлайны

![](_page_55_Picture_7.jpeg)

![](_page_56_Picture_19.jpeg)

по узлам плана по длительности

![](_page_56_Picture_20.jpeg)

Разрезы анализа узлов

Seq Scan, Index [Only] Scan, Bitmap (Index Heap) Scan

количество фактов/шаблонов по узлу

loops, rows, RRbF (суммарно и в среднем)

![](_page_58_Picture_13.jpeg)

 $\Omega$ 

# ... и устраняем причины

#### ЛЮБЫЕ ПРОБЛЕМЫ

![](_page_59_Picture_2.jpeg)

![](_page_60_Picture_0.jpeg)

## Спасибо за внимание!

#### Боровиков Кирилл

тел.: (4852) 262-000 вн. 2500, e-mail: kilor@tensor.ru

sbis.ru